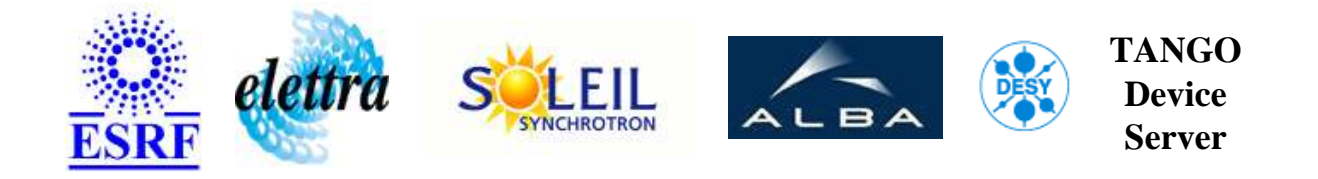

# **Linac Modulator Auxiliary User's Guide**

# **LinacModAux Class**

**Revision: LinacModAux-Release\_2\_1 - Author: vedder Implemented in C++ - CVS repository: ESRF** 

### **Introduction:**

This class will manage the modulator auxiliaries of the Linac.

### **Class Inheritance:**

● [Tango::Device\\_4Impl](http://www.esrf.fr/computing/cs/tango/tango_doc/kernel_doc/cpp_doc/) LinacModAux

### **Class Description:**

# **Properties:**

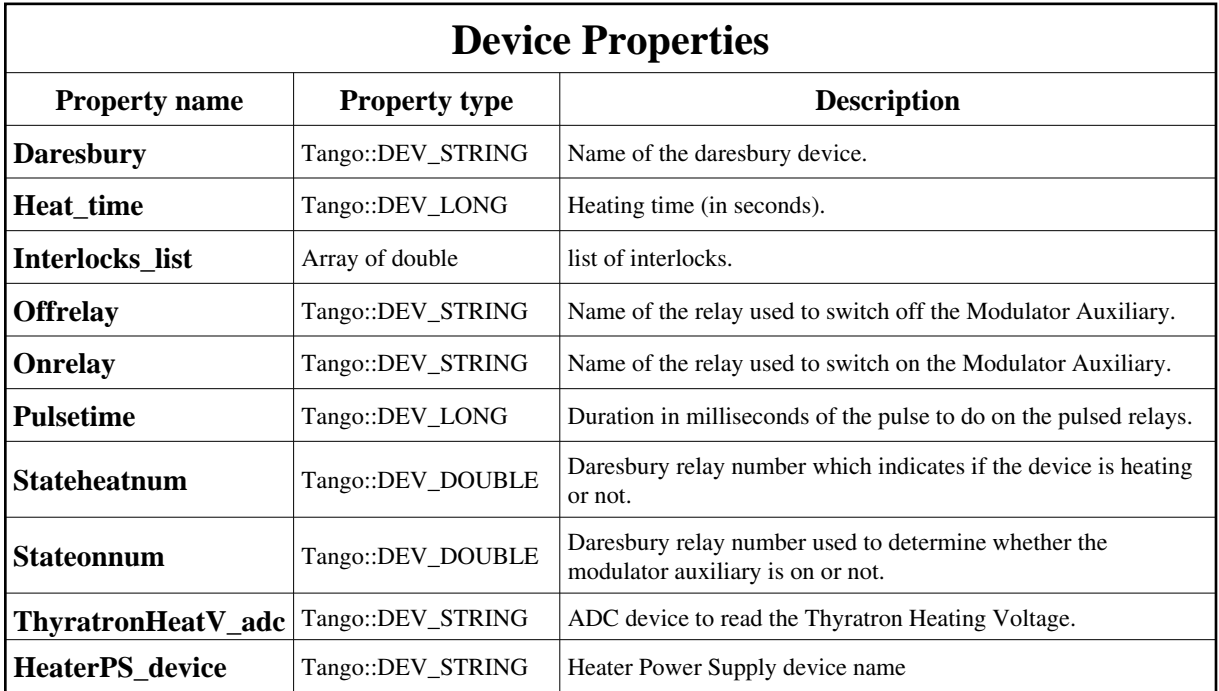

### <span id="page-1-0"></span>Device Properties Default Values:

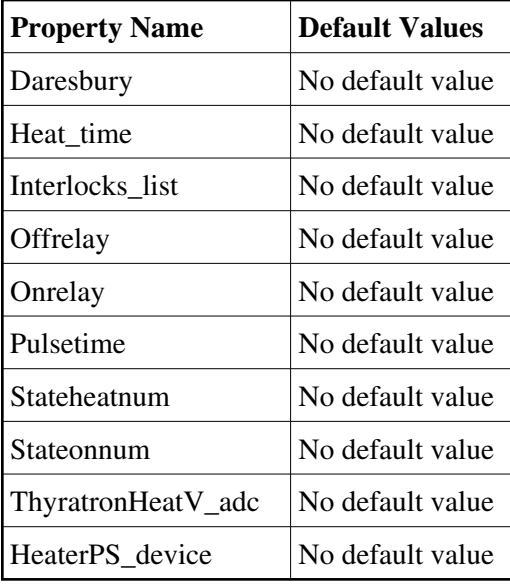

**There is no Class properties.**

#### **States:**

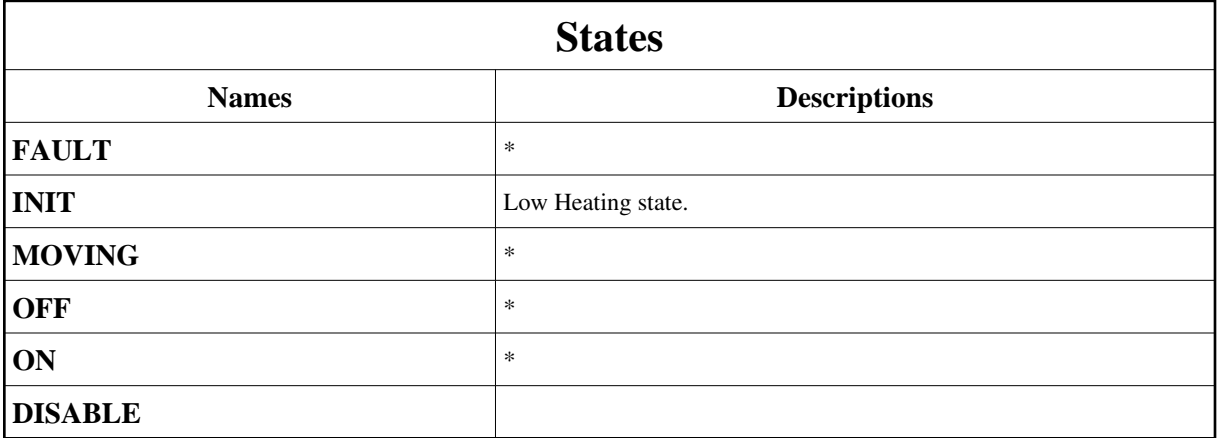

## **Attributes:**

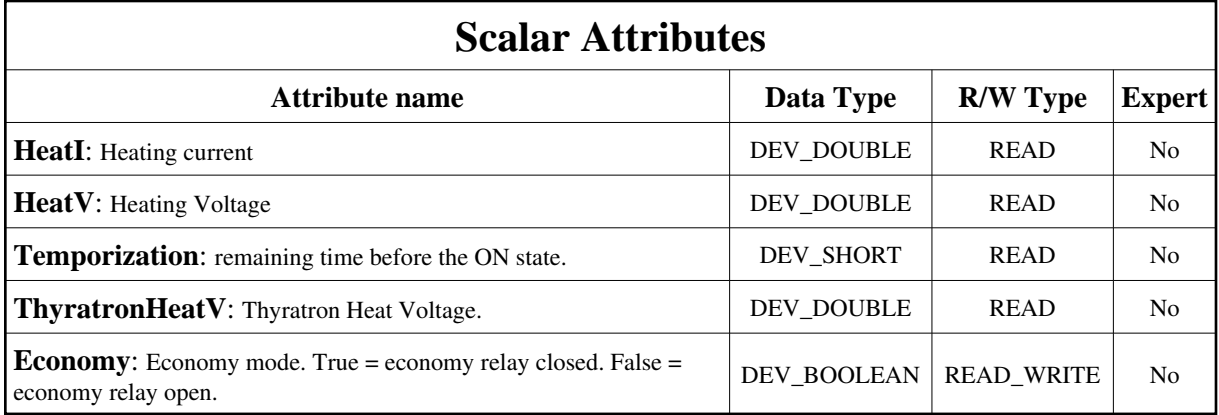

# **Commands:**

More Details on commands....

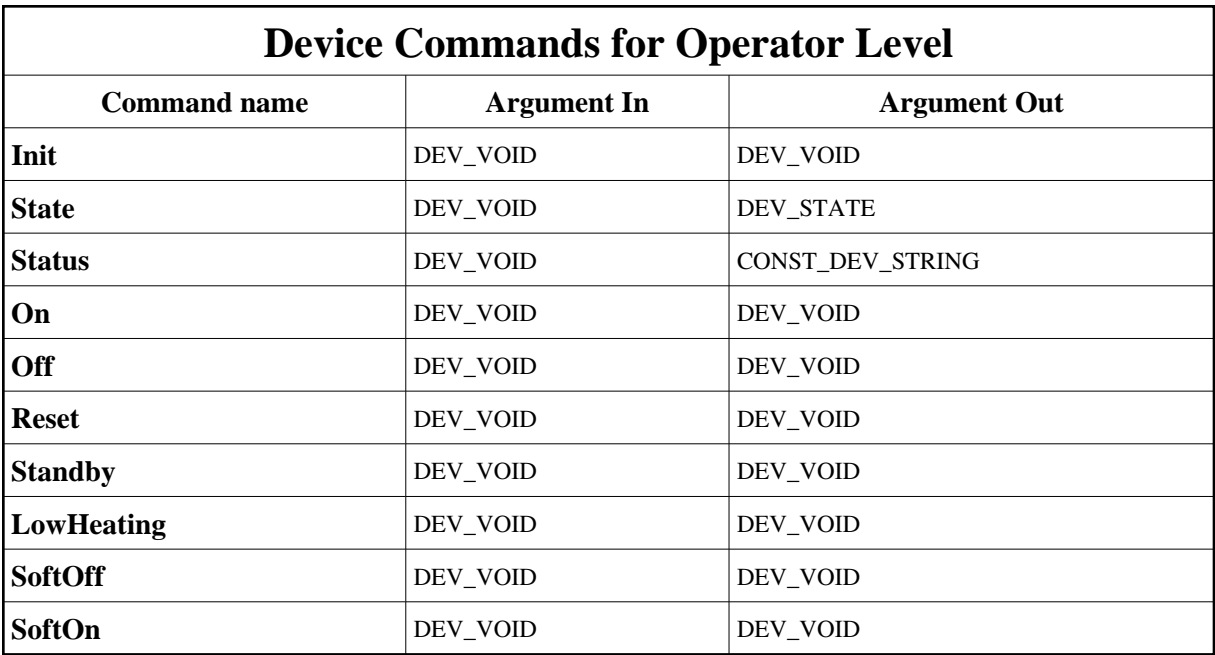

### **1 - Init**

**Description:** This commands re-initialise a device keeping the same network connection. After an Init command executed on a device, it is not necessary for client to re-connect to the device. This command first calls the device *delete\_device()* method and then execute its *init\_device()* method. For C++ device server, all the memory allocated in the *nit\_device()* method must be freed in the *delete\_device()* method.

The language device desctructor automatically calls the *delete\_device()* method.

- **Argin: DEV\_VOID** : none.
- **Argout: DEV\_VOID** : none.

#### **Command allowed for:**

- Tango::FAULT
- Tango::INIT
- Tango::MOVING
- Tango::OFF
- Tango::ON
- Tango::DISABLE

### **2 - State**

- **Description:** This command gets the device state (stored in its *device\_state* data member) and returns it to the caller.
- **Argin: DEV\_VOID** : none.
- **Argout: DEV\_STATE** : State Code
- **Command allowed for:**
- Tango::FAULT
- Tango::INIT
- Tango::MOVING
- Tango::OFF
- Tango::ON
- Tango::DISABLE

### **3 - Status**

- **Description:** This command gets the device status (stored in its *device\_status* data member) and returns it to the caller.
- **Argin: DEV\_VOID** : none.
- **Argout: CONST\_DEV\_STRING** : Status description
- **Command allowed for:**
- Tango::FAULT
- Tango::INIT
- Tango::MOVING
- Tango::OFF
- Tango::ON
- Tango::DISABLE

## **4 - On**

- **Description:**
- **Argin: DEV\_VOID** :
- **Argout:**

#### **DEV\_VOID** :

- **Command allowed for:**
- Tango::FAULT
- Tango::INIT
- Tango::MOVING
- Tango::OFF
- Tango::ON
- Tango::DISABLE

# **5 - Off**

- **Description:**
- **Argin: DEV\_VOID** :
- **Argout: DEV\_VOID** :
- **Command allowed for:**
- Tango::FAULT
- Tango::INIT
- Tango::MOVING
- Tango::OFF
- Tango::ON
- Tango::DISABLE

# **6 - Reset**

- **Description:**
- **Argin: DEV\_VOID** :
- **Argout: DEV\_VOID** :
- **Command allowed for:**
- Tango::FAULT
- Tango::INIT
- Tango::MOVING
- Tango::OFF
- Tango::ON
- Tango::DISABLE

## **7 - Standby**

- **Description:** Put the auxiliary in Standby State.
- **Argin: DEV\_VOID** :

**Argout: DEV\_VOID** :

#### **Command allowed for:**

- Tango::FAULT
- Tango::INIT
- Tango::MOVING
- Tango::OFF
- Tango::ON
- Tango::DISABLE

## **8 - LowHeating**

- **Description:** Put the auxiliary in low heating state.
- **Argin: DEV\_VOID** :

**Argout: DEV\_VOID** :

- **Command allowed for:**
- Tango::FAULT
- Tango::INIT
- Tango::MOVING
- Tango::OFF
- Tango::ON
- Tango::DISABLE

# **9 - SoftOff**

- **Description:** Specify that we would like to reach Off state. Do not execute Pulse command on the OffRelay.
- **Argin: DEV\_VOID** :
- **Argout: DEV\_VOID** :

#### **Command allowed for:**

- Tango::FAULT
- Tango::INIT
- Tango::MOVING
- Tango::OFF
- Tango::ON
- Tango::DISABLE

#### **10 - SoftOn**

- **Description:** Specify that we would like to reach On state. Do not execute Pulse command on the OnRelay.
- **Argin: DEV\_VOID** :
- **Argout: DEV\_VOID** :
- **Command allowed for:**
- Tango::FAULT
- Tango::INIT
- Tango::MOVING
- Tango::OFF
- Tango::ON
- Tango::DISABLE

**TANGO** is an open source project hosted by : SOURCEFORGE.NET®

Core and Tools : [CVS repository](http://tango-cs.cvs.sourceforge.net/tango-cs/) on [tango-cs project](https://sourceforge.net/projects/tango-cs) Device Servers : [CVS repository](http://tango-ds.cvs.sourceforge.net/tango-ds/) on [tango-ds project](https://sourceforge.net/projects/tango-ds)